# **HOWTO - Use OJB in clustered environments**

## **by Jason McKerr**

### **Table of contents**

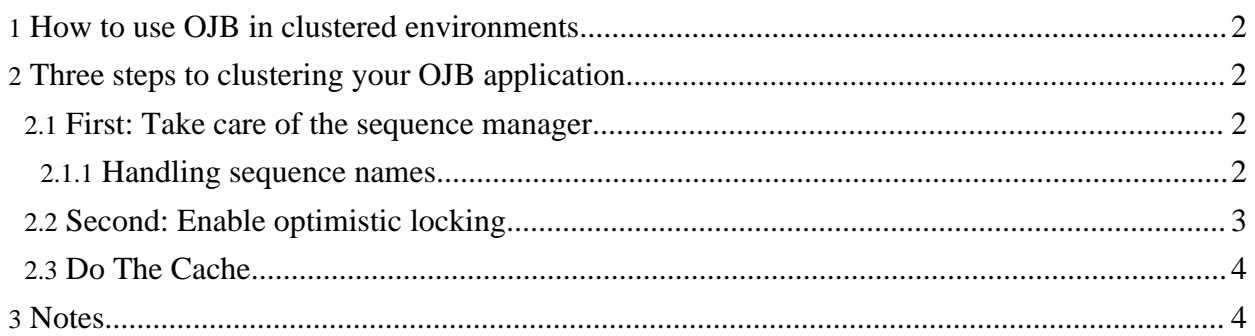

#### <span id="page-1-0"></span>**1. How to use OJB in clustered environments**

Object/Relational Bridge will work fine in environments that require robustness features such as load-balancing, failover, and clustering. However, there are some important steps that you need to take in order for your data to be secure, and to prevent isolation failures. These steps are outlined below.

I have tested this in a number of environments, and with Servlet engines and J2EE environments. If you run into problems, please post questions to the OJB users mail list.

This outline for clustering is based on an email from the OJB Users Mail List: This is that [mail.](http://www.mail-archive.com/ojb-user%40db.apache.org/msg01228.html)

#### <span id="page-1-1"></span>**2. Three steps to clustering your OJB application**

A lot of people keep asking for robust ways to run their OJB engines in multi-VM or clustered environments. This email covers how to do that safely and securely using Open Symphony's OSCache caching product.

OSCache is a high-performance, robust caching product that supports clustering. I've been using it for a while in production and it is excellent.

Back to the Topic: There are three main things that you should do in order to make your OJB application ready for using a cache in a multi-VM or distributed environment.

#### <span id="page-1-2"></span>**2.1. First: Take care of the sequence manager**

that you define within *[jdbc-connection-descriptor](../../docu/guides/repository.html#jdbc-connection-descriptor)* element in your repository.xml file. If none was set OJB use per default the SequenceManagerHighLowImpl sequence manager implementation.

#### **Note:**

As of Release Candidate 5 (rc5), you can use SequenceManagerHighLowImpl in distributed (non-managed) environments. The SequenceManagerHighLowImpl now supports its own optimistic locking that makes the implementation cluster aware by versioning an entry in the OJB\_HL\_SEQ table.

However, the SequenceManagerHighLowImpl has not been heavily tested in clustered environments, so if you want absolute security use an sequence manager implementation which delegates key generation to database.

If your database supports database based sequence key generation (like PostgreSQL, Oracle, ...) it's recommended to use SequenceManagerNextValImpl (supports database based sequence keys). Using this sequence manager will prevent conflicts in multi-vm or clustered environments. More about [sequence](../../docu/guides/sequencemanager.html) manager here.

#### <span id="page-1-3"></span>**2.1.1. Handling sequence names**

If you are using SequenceManagerNextValImpl you have two possibilities:

- Do it by your own:
	- Create a sequence object in your database.
		- An Oracle sequence lookslike: "create sequence ackSequence increment by 1 start with 1;"
		- A Postgres sequence looks like: "CREATE SEQUENCE ackSequence START 1";
	- For other databases you're on your own.
	- To tell OJB to use that sequence for your table add in your repository.xml the sequence

name to the field-descriptor for your table's primary key field:

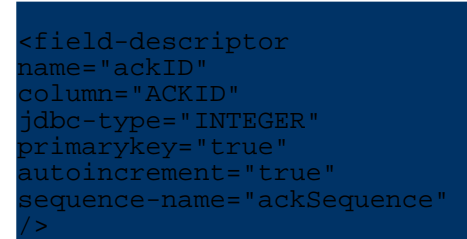

#### Let OJB do that job for you:

The SequenceManagerNextValImpl implementation create the sequence in database automatic if none was found. If you don't want to declare a sequence-name attribute in your *field-descriptor*, you can enable an automatic sequence name building by setting a specific *[custom-attribute](../../docu/guides/repository.html#custom-attribute)* , then SequenceManagerNextValImpl build an internal sequence name if none was found.

sequence-manager className="org.apache.ojb.broker.util.sequence.SequenceManagerNextValImpl"> <attribute attribute-name="autoNaming" attribute-value="true"/>  $m$ ence-manager

More about <u>[sequence](../../docu/guides/sequencemanager.html) manager here</u>.

#### <span id="page-2-0"></span>**2.2. Second: Enable optimistic locking**

You need to secure the data at the database. Thomas Mahler (lead OJB developer and considerable ORM guru) recommended in one email that you use the Optimistic Locking feature that is provided by OJB when using the **PB API** in a clustered environment. Sounds good to me. To do this you need to do three small steps:

#### **Note:**

When using one of the top-level API in most cases Pessimistic (Object) Locking is supported. In that case it is recommended to use a *distributed lock management* instead of optimistic locking. More information about ODMG API and [Locking](../../docu/guides/lockmanager.html) here.

- Add a database column to your table that is either an INTEGER or a TIMESTAMP
- Add the field to your java class, and getter/setter methods (depends on the used [PersistentField](../../docu/guides/advanced-technique.html#persistent-field) [implementation\)](../../docu/guides/advanced-technique.html#persistent-field):

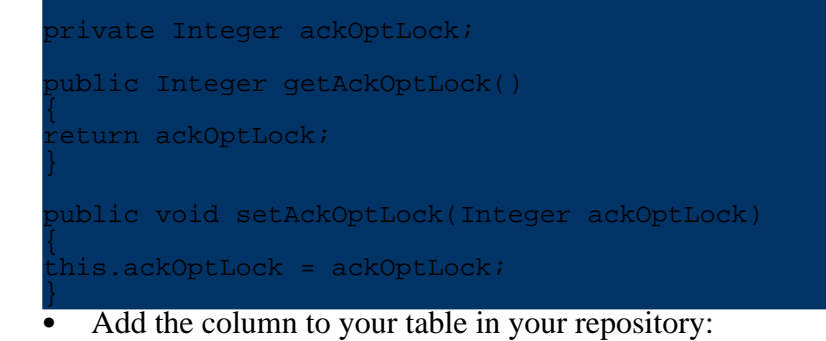

field-descriptor name="ackOptLock" column="ACKOPTLOCK" jdbc-type="INTEGER" locking="true"/>

Now OJB will handle the locking for you. No explicit transactional code necessary!

#### <span id="page-3-0"></span>**2.3. Do The Cache**

The detailed steps to setup the *OSCache* can be found in caching [document](../../docu/guides/objectcache.html#oscache)

You're ready to go! Now just create two instances of your application and see how they communicate at the cache level. Very cool.

#### <span id="page-3-1"></span>**3. Notes**

- For J2EE/Servlet users: I have tested this on a number of different application servers. If you're having problems with your engine, post an email to the OJB Users mail list.
- OSCache also supports JMS for clustering here, which I haven't covered. If you either don't have access to a multicast network, or just plain like JMS, please refer to the OSCache documentation for help with that, see OSCache [Clustering](http://www.opensymphony.com/oscache/clustering.html) with JMS).
- I have also tested this with Tangosol Coherence. Please refer to this Blog entry for that setup: [Coherence](http://www.freeroller.net/page/jmckerr) Setup
- OJB also has ships with JCS. Feel free to try that one out on your own.